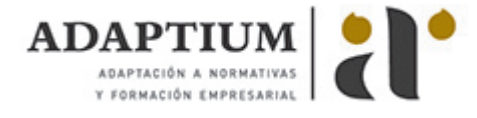

# **Aplicaciones microinformáticas**

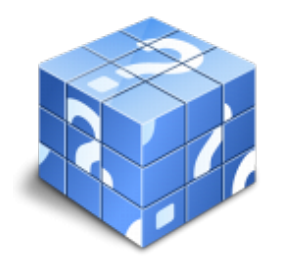

**Área:** Sistemas microinformáticos **Modalidad:** Teleformación **Duración:** 150 h **Precio:** Consultar

[Curso Bonificable](https://adaptium.campusdeformacion.com/bonificaciones_ft.php) **[Contactar](https://adaptium.campusdeformacion.com/catalogo.php?id=58058#p_solicitud)** [Recomendar](https://adaptium.campusdeformacion.com/recomendar_curso.php?curso=58058&popup=0&url=/catalogo.php?id=58058#p_ficha_curso) [Matricularme](https://adaptium.campusdeformacion.com/solicitud_publica_curso.php?id_curso=58058)

## **OBJETIVOS**

Facilitar al usuario la utilización de paquetes informáticos de propósito general y aplicaciones específicas.

## **CONTENIDOS**

ASISTENCIA DE USUARIOS EN EL USO DE APLICACIONES OFIMÁTICAS Y DE CORREO ELECTRÓNICO - 1 técnicas de comunicación en la asistencia al usuario - 1.1 tipos de comunicación - 1.2 efectos de la comunicación - 1.3 obstáculos o barreras para la comunicación - 1.4 la comunicación en la empresa - 1.5 formas de comunicación oral - 1.6 precisión de comunicación oral - 1.7 asistencia al usuario - 1.8 formación a usuarios - 1.9 elaboración de guías textuales o visuales para usuarios - 1.10 tipos de programa - 1.11 tipos de programas en cuanto a licencias - 1.12 derechos de autor y normativa vigente - 1.13 patentes, marcas y propiedad industrial - 1.14 la ley orgánica de protección de datos y seguridad informática - 1.15 la ley de la propiedad intelectual - 1.16 actividades: técnicas de comunicación en la asistencia al usuario - 2 gestión de correo electrónico y de la agenda - 2.1 definiciones y términos - 2.2 funcionamiento - 2.3 el formato de un correo electrónico - 2.4 configuración de cuentas de correo - 2.5 gestores de correo electrónico - 2.6 remitente - 2.7 destinatario - 2.8 asunto - 2.9 texto del mensaje - 2.10 datos adjuntos - 2.11 correo web - 2.12 plantillas y firmas corporativas - 2.13 gestión de la libreta de direcciones - 2.14 gestión de correo - 2.15 componentes fundamentales de una aplicación de gestión de correo - 2.16 gestión de la agenda - 2.17 actividades: gestión de correo electrónico y de la agenda - 3 instalación de programas de cifrado de correos - 3.1 descarga e instalación - 3.2 generación de claves pública y privada - 3.3 la gestión de claves - 3.4 envío de correos cifrados-firmados - 3.5 actividades: instalación de programas de cifrado de correos - 4 obtención de certificados de forma electrónica - 4.1 conceptos sobre seguridad en las comunicaciones - 4.2 certificados electrónicos - 4.3 firma electrónica - 4.4 prestador de servicios de certificación - 4.5 obtención de un certificado por una persona física - 4.6 el certificado y el correo electrónico - 4.7 actividades: obtención de certificados de forma electrónica - 4.8 cuestionario: cuestionario de evaluación - ELABORACIÓN DE DOCUMENTOS DE TEXTO - 1 programas de tratamiento de textos - 1.1 entrada y salidad del programa - 1.2 descripción del interface del procesador de texto - 1.3 barra de estado - 1.4 ayuda de la aplicación de tratamiento de textos - 1.5 barra de herramientas estándar - 1.6 uso de métodos de tecla abreviada - 1.7 operaciones con el texto del documento - 1.8 operaciones con archivos de la aplicación - 1.9 corrección del texto - 1.10 espaciado entre caracteres - 1.12 manejo de párrafos - 1.13 inserción de numeración, viñetas y esquema numerado - 1.14 manejo de tabulaciones - 1.15 configuración y visualización de páginas - 1.16 creación de tablas - 1.17 corrección de textos - 1.18 creación de macros - 1.19 impresión de documentos - 1.20 actividades: programas de tratamiento de textos - 2 creación de sobres, etiquetas y documentos modelo - 2.1 creación del documento modelo para envío masivo - 2.2 creación de sobres y etiquetas, opciones de configuración - 2.3 combinación de correspondencia - 2.4 actividades: creación de sobres, etiquetas y documentos modelo - 3 inserción de imágenes - 3.1 desde un archivo - 3.2 empleando imágenes prediseñadas - 3.3 utilizando el portapapeles - 3.4 ajuste de imágenes con el texto - 3.5 mejora de imágenes - 3.6 inserción y operaciones con formas elaboradas - 3.7 actividades: inserción de imágenes - 4 creación de estilos y manejo de plantillas - 4.1 estilos estándar - 4.2 realización de referencias cruzadas - 4.3 manejo de plantillas y asistentes - 4.4 actividades: creación de estilos y manejo de plantillas - 5 trabajo con documentos - 5.1 creación de tablas de contenidos e índices - 5.2 realización de referencias cruzadas - 5.3 confección de documentos maestros y subdocumentos - 5.4 revisión de documentos y trabajo con documentos compartidos - 5.5 actividades: trabajo con documentos - 5.6 cuestionario: cuestionario de evaluación - ELABORACIÓN DE HOJAS DE CÁLCULO - 1 aplicación de hoja de cálculo - 1.1 instalación e inicio de la aplicación - 1.2 estrada y salida del programa - 1.3 descripción del interface de la hoja de cálculo - 1.4 ayuda de la aplicación de hoja de cálculo - 1.5 opciones de visualización - 1.6 desplazamiento por la hoja de cálculo - 1.7 introducción de datos en la hoja de cálculo - 1.8 edición y modificación de la hoja de cálculo - 1.9 uso de las utilidades de búsqueda y reemplazo - 1.10 hojas de cálculo - 1.11 alienación - 1.12 fuente - 1.13 bordes - 1.14 relleno - 1.15 protección - 1.16 manejo de formulas - 1.17 funciones - 1.18 uso del asistente para funciones - 1.19 actividades: aplicación de hoja de cálculo - 2 inserción de gráficos y otros elementos - 2.1 elementos de un gráfico - 2.2 modificación de un gráfico - 2.3 borrado de un gráfico - 2.4 inserción de otros elementos dentro de una hoja de cálculo - 2.5 utilización de plantillas y macros - 2.6 actividades: inserción de gráficos y otros elementos - 3 impresión de hojas de cálculo - 3.1

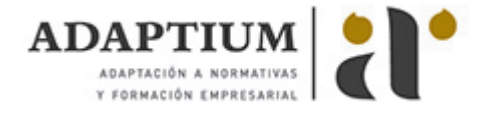

selección de zonas de impresión - 3.2 selección de especificaciones de impresión - 3.3 configuración de página - 3.4 vista preliminar - 3.5 configuración de impresora - 3.6 actividades: impresión de hojas de cálculo - 4 trabajo con datos - 4.1 validaciones de datos - 4.2 creación de tablas o listas de datos - 4.3 ordenación de lista de datos, por uno o varios campos - 4.4 uso de filtros - 4.5 cálculo de subtotales - 4.6 actividades: trabajo con datos - 5 revisión y trabajo con libros compartidos - 5.1 gestión de versiones, control de cambios y revisiones - 5.2 inserción de comentarios - 5.3 protecciones de una hoja de cáculo - 5.4 creación y uso de libros compartidos - 5.5 actividades: revisión y trabajo con libros compartidos - 5.6 cuestionario: cuestionario de evaluación - ELABORACIÓN DE PRESENTACIONES - 1 diseño, organización y archivo de las presentaciones - 1.1 la imagen corporativa de una empresa - 1.2 diseño de las presentaciones - 1.3 organización y archivo de las presentaciones - 1.4 entrega del trabajo realizado - 1.5 actividades: diseño, organización y archivo de las presentaciones - 2 aplicación de presentaciones - 2.1 ejecución de la aplicación para presentaciones - 2.2 salida de la aplicación para presentaciones - 2.3 creación de una presentación - 2.4 grabación de una presentación - 2.5 cierre de una presentación - 2.6 apertura de una presentación - 2.7 estructura de la pantalla - 2.8 descripción de las vistas de la aplicación - 2.9 trabajo con objetos - 2.10 inserción de texto - 2.11 modificación del formato del texto - 2.12 manejo de tablas - 2.13 realización de dibujos - 2.14 selección de diseños o estilos de presentación - 2.15 actividades: aplicación de presentaciones - 3 impresión y presentación de diapositivas - 3.1 impresión y presentación de diapositivas en diferentes soportes - 3.2 presentación de diapositivas - 3.3 selección de intervalo de tiempo - 3.4 configuración de la presentación - 3.5 actividades: impresión y presentación de diapositivas - 3.6 cuestionario: cuestionario de evaluación - ELABORACIÓN Y MODIFICACIÓN DE IMÁGENES U OTROS ELEMENTOS GRÁFICOS - 1 obtención de imágenes - 1.1 descripción de la imagen digital - 1.2 formas de representación de gráficos e imágenes - 1.3 formatos usados para la representación de gráficos - 1.4 modelos de color - 1.5 técnica de escaneado - 1.6 cámaras digitales - 1.7 lcd de estado de una cámara digital - 1.8 instalación de pilas y memorias - 1.9 configuración inicial - 1.10 instalación del software de la cámara digital - 1.11 obtención de fotos y videoclips - 1.12 conceptos básicos de obtención de fotos - 1.13 guardar imágenes obtenidas en el sistema informático - 1.14 actividades: obtención de imágenes - 2 utilización de las aplicaciones de elaboración de gráficos - 2.1 descripción de la interfaz gráfica de usuario - 2.2 utilización de las herramientas para dibujar - 2.3 realización de transformaciones - 2.4 agrupaciones y otras operaciones - 2.5 elección de colores y texturas - 2.6 utilización de librerías de figuras - 2.7 actividades: utilización de las aplicaciones de elaboración de gráficos - 3 utilización de aplicaciones de retocado de fotografía - 3.1 descripción de la interfaz gráfica de usuario - 3.2 utilización de herramientas para seleccionar y editar - 3.3 utilización de herramientas de transformación - 3.4 utilización de herramientas de color - 3.5 utilización de herramientas de pintura - 3.6 utilización de filtros - 3.7 utilización de librerías de fotos - 3.8 importación y exportación de imágenes a diferentes formatos - 3.9 actividades: utilización de aplicaciones de retocado de fotografía - 3.10 cuestionario: cuestionario de evaluación - 3.11 cuestionario: cuestionario de evaluación -

## **METODOLOGIA**

- **Total libertad de horarios** para realizar el curso desde cualquier ordenador con conexión a Internet, **sin importar el sitio desde el que lo haga**. Puede comenzar la sesión en el momento del día que le sea más conveniente y dedicar el tiempo de estudio que estime más oportuno.
- En todo momento contará con un el **asesoramiento de un tutor personalizado** que le guiará en su proceso de aprendizaje, ayudándole a conseguir los objetivos establecidos.
- **Hacer para aprender**, el alumno no debe ser pasivo respecto al material suministrado sino que debe participar, elaborando soluciones para los ejercicios propuestos e interactuando, de forma controlada, con el resto de usuarios.
- **El aprendizaje se realiza de una manera amena y distendida**. Para ello el tutor se comunica con su alumno y lo motiva a participar activamente en su proceso formativo. Le facilita resúmenes teóricos de los contenidos y, va controlando su progreso a través de diversos ejercicios como por ejemplo: test de autoevaluación, casos prácticos, búsqueda de información en Internet o participación en debates junto al resto de compañeros.
- **Los contenidos del curso se actualizan para que siempre respondan a las necesidades reales del mercado.** El departamento multimedia incorpora gráficos, imágenes, videos, sonidos y elementos interactivos que complementan el aprendizaje del alumno ayudándole a finalizar el curso con éxito.
- **El curso puede realizarse exclusivamente a través de Internet pero si el estudiante lo desea puede adquirir un manual impreso.** De esta manera podrá volver a consultar la información del curso siempre que lo desee sin que necesite utilizar el Campus Virtual o, estar conectado a Internet.

## **REQUISITOS**

Los requisitos técnicos mínimos son:

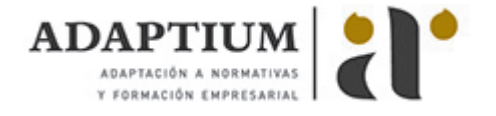

- Navegador Microsoft Internet Explorer 5.5 o superior, con plugin de Flash, cookies y JavaScript habilitados. No se garantiza su óptimo funcionamiento en otros navegadores como Firefox, Netscape, Mozilla, etc.
- Resolución de pantalla de 800x600 y 16 bits de color o superior.
- Procesador Pentium II a 300 Mhz o superior.
- 32 Mbytes de RAM o superior.